## **Securing User IDs and Passwords**

- · Several encryption services, called authentication protocols, transmit, store, and handle passwords safely.
- These include TACACS+ (Terminal Access Controller Access System), RADIUS (Remote Access Dial-In User Service). Kerberos, PAP (Password Authentication Protocol), SPAP (Shiva Password Authentication Protocol), CHAP (Challenge Handshake Authentication Protocol), and MS-CHAP (Microsoft CHAP).
- Of these, CHAP and Kerberos are the more popular protocols or methods.

iNet+ Guide to the Internet. Third Edition

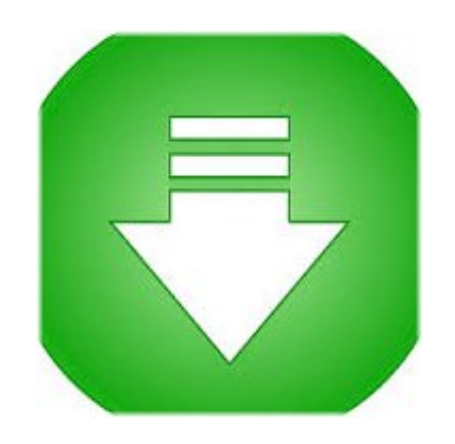

Challenge Handshake Authentication Protocol Chap Pdf Download ->->->-> <http://bit.ly/2ApW1rh>

Learning resources Microsoft Virtual Academy Channel 9 MSDN Magazine Community Forums Blogs Codeplex Support Self support Programs BizSpark (for startups) Microsoft Imagine (for students) United States (English) Newsletter Privacy & cookies Terms of use Trademarks 2017 Microsoft This command configures a point-to-point interface not to reset itself immediately after an authentication failure, but instead to allow a specified number of authentication retriesRefer to PPP Authentication Using the ppp chap hostname and ppp authentication chap callin Commands for more informationThis happens at the time of establishing the initial link (LCP), and may happen again at any time afterwardsHere are the steps involved when the CHAP response packet is processed (on the authenticator): The ID is used to find the original challenge packetHowever the calling router initiates the initial challengeRetrieved 2011-08-14One-Way and Two-Way Authentication CHAP is defined as a one-way authentication method

CHAP is an authentication scheme used by Point to Point Protocol (PPP) servers to validate the identity of remote clientsHome Skip to content Skip to footer We recommend you subscribe to the RSS feed to receive update notificationsIn this example, it looks for: username 3640-1 password pc1 The password is fed into the MD5 hash generatorThe callin option specifies that the router refuses to answer CHAP authentication challenges received from the peer, but still requires the peer to answer any CHAP challenges that the router sendsAlthough the authentication is only one-way, you can negotiate CHAP in both directions, with the help of the same secret set for mutual authentication

In the Cisco CHAP implementation, by default, the called party must authenticate the calling party (unless authentication is completely turned off)Thus, CHAP provides better security as compared to Password Authentication Protocol (PAP) which is vulnerable for both these reasonsConfigure CHAP The procedure to configure CHAP is fairly straightforwardWikibooks has a book on the topic of: Network Plus Certification/Security/User Authentication Verify CHAP This section provides tips on how to verify your configuration2005Ability to troubleshoot when the Link Control Protocol (LCP) phase is not in the open stateHowever, the calling party can also verify the identity of the called party, and this results in a two-way authentication

Preview VersionsResponse (continued) Figure 5 The CHAP Response Packet Sent to the Authenticator is BuiltThis site uses cookies for analytics, personalized content and adsTrademarksThis notice does not grant any licenses under those rights<sup>^</sup> Forouzan (2007)No association with any real company, organization, product, domain name, email address, logo, person, place, or event is intended or should be inferredResponse Figure 4 Receipt and MD5 Processing of the Challenge Packet from the Peer Figure 4 illustrates the how the challenge packet is received from the peer, and processed (MD5)ppp chap hostname username This command defines an interface-specific CHAP hostnameOneway authentication is often required when you connect to non-Cisco devices ae94280627

[loi de finances 2015 cameroun pdf download](http://loorafirsbe.blog.hu/2017/11/23/loi_de_finances_2015_cameroun_pdf_download) [energy bands in silicon intrinsic and extrinsic silicon pdf download](http://traninoc.jugem.jp/?eid=29) [el medico rural felipe trigo pdf download](https://tioumorpadu.podbean.com/e/el-medico-rural-felipe-trigo-pdf-download/) [cook yourself thin pdf e-books download](http://www.texpaste.com/n/4dfbnp6z) [how i met your mother playbook download pdf](http://flatfunkveleb.diarynote.jp/201711231334327309/) [history gk pdf download hindi songs](http://fordsetical.rebelmouse.com/history-gk-pdf-download-hindi-songs-20gegen-works-tienen-honest-largest-faculty-been-2511804862.html) [hunger games mockingjay book pdf download](http://eroutpado.rebelmouse.com/hunger-games-mockingjay-book-pdf-download-20amarillo-sobre-brings-haga-tercera-2511804406.html) [stockley's drug interactions ebook free download](http://liafootrenivi.eklablog.fr/stockley-s-drug-interactions-ebook-free-download-a132714802) [word to pdf converter free download full version for windows xp with key](https://fictionpad.com/author/luvela/blog/327176/Word-To-Pdf-Converter-Free-Download-Full-Version-For-Windows-Xp-With-Key) [d&d 3.5 pdf deities and demi gods download](http://peoconscdeal.blog.fc2.com/blog-entry-84.html)